# **Where and Who - Records Records Records**

### **A Focus on History: Politics and Policies**

In the country that became Belarus in 1991, Jews lived and prospered, first when it was Lithuania, then under the Grand Duchy of Lithuania, and, later, under the Pale of Russia.

Wrapping a line around lands that had existed for centuries did not change the identity of Jews, White Russians or Litvaks. It did not change their language of choice. **It did change records and record keeping depending on the occupying power.**

### **Skill Building Exercise#1: RECORD-KEEPING**

- Read the **Russia** and **Poland** sections from the FAQ Eastern Europe by [Warren Blatt](http://www.jewishgen.org/InfoFiles/eefaq.html)
- $\blacktriangleright$  The Russian/Poland timeline below is important if you want to find records on the Belarus SIG website

#### Russian Poland (Kingdom of Poland):

**1808**: Civil registration established by Napoleon. Jews and others are included in Catholic registers.

**1826**: Separate registers are kept for each religious community: Roman Catholic, Jewish, Russian Orthodox, Protestant, etc.

**1868**: Record-keeping switches from Polish to Russian language.

For more information on vital records, r the JewishGen InfoFile "Vital [Records](http://www.jewishgen.org/InfoFiles/polandv.html) in Poland".

## **The administrative structure of the Jewish Community**

#### **Skill Building Exercise #2: The Kahal and Va'ad**

The Jewish Community consisted of Kahal **and Va'ad** as its **parliament and cabinet**.

- **►** Ask Google —Search String<sup>1</sup> What is a Kahal?
- Read Yivo [Encyclopedia](http://www.yivoencyclopedia.org/article.aspx/kahal) About What is a Kahal
- Read Kahal and Vaad: Jewish Community and World, by [Edmund Kohler](http://www.jewishgen.org/Belarus/tools/books/KahalAndVaad.pdf)
- ♦ Can you identify where your family was between 1834 and 1868?
- In Lithuania, the Kahal continued to have some powers. Was your Jewish Community in Lithuania?

#### **What are the Records**

#### **Skill Building Exercise #3: Search for Jewish Kahal Records**

- ◆ To find out if Jewish Community records exist for your shtetl read an [Introduction](http://www.jewishgen.org/Belarus/tools/projects/records/index.html) to what [Records](http://www.jewishgen.org/Belarus/tools/projects/records/index.html) are on the SIG?
- Routes to Roots and the LDS Family History Library catalog are the most complete places to search for "What are the records" for your Country.

**The Belarus SIG main source of vital records comes from the Metrical Books detailed in the catalog of the Family History Library.**

<sup>1</sup> When a Google Search String is follow by **text in red**, that is the suggested wording to put into Google.

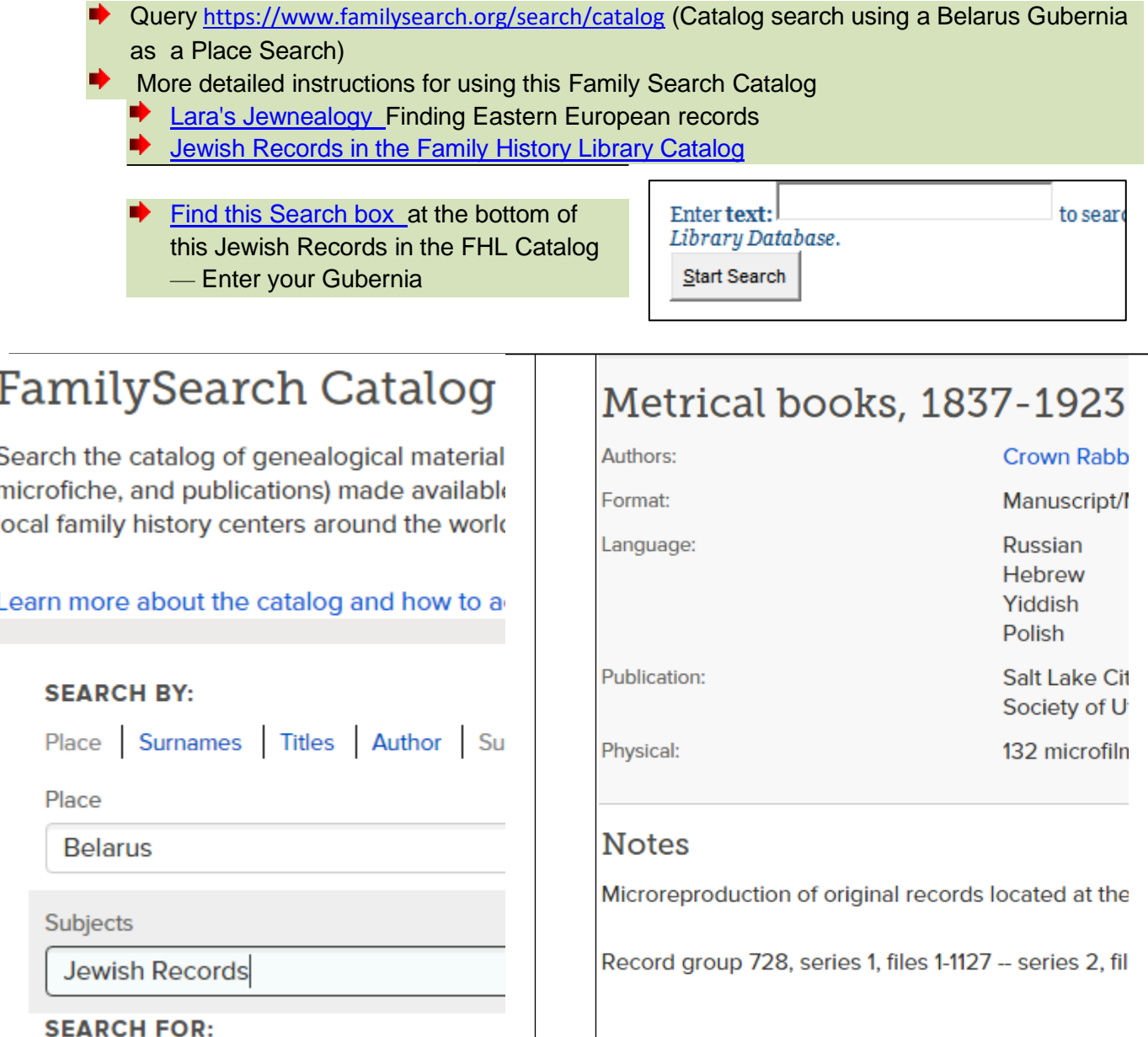

The Family History Catalog search for Jewish Records in Belarus details the **Crown Rabbinate of Vilnius Record** group 728, series 1, files 1-1127 -- series 2, files 1-406 -- series 3, files 1- 1560 -- series 4, files 1-474. Metrical books (births, marriages, divorces, deaths) for Jewish congregations of the Crown Rabbinate of Vilnius. Includes localities in the Kovno and Vil'na provinces, today in Lithuania and Belarus. Text in Hebrew, Polish, Russian and Yiddish.

#### **Searching Routes to Roots Foundations**

♦ Query [http://www.rtrfoundation.org](http://www.rtrfoundation.org/) (Remember to use Daitch-Mokotoff for the spelling of Towns and Districts.

JewishGen Education: Explore the Belarus SIG Nancy Holden 2020 Page 7

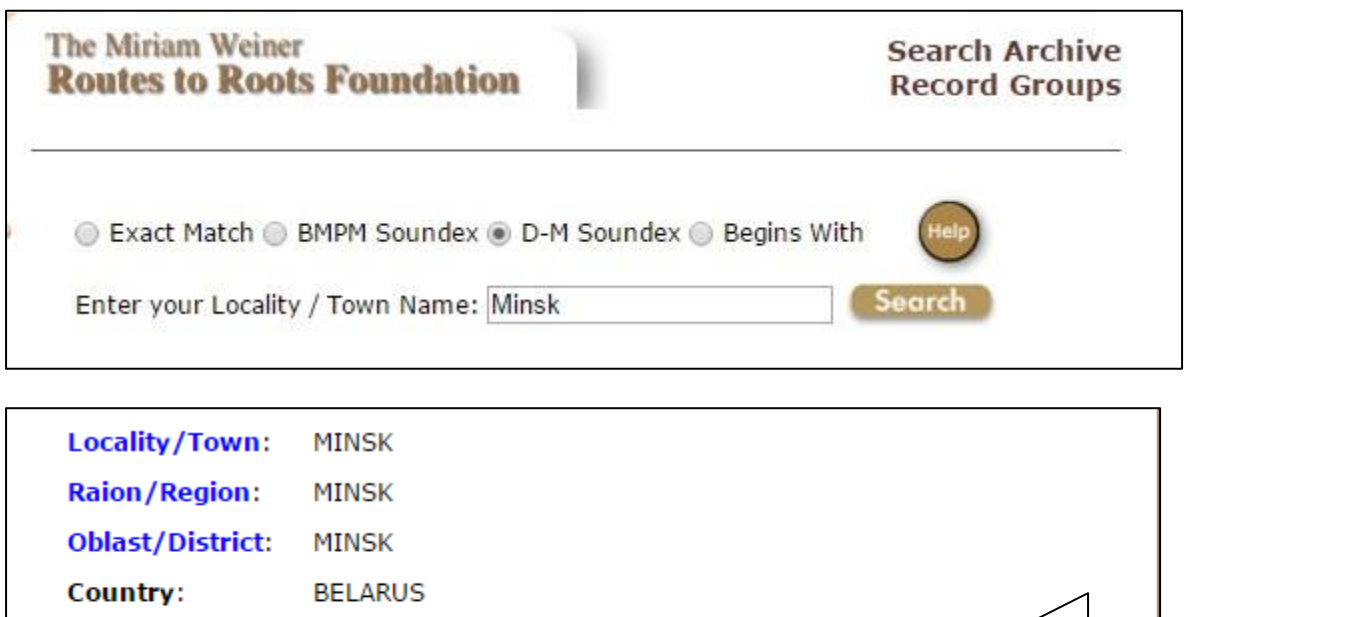

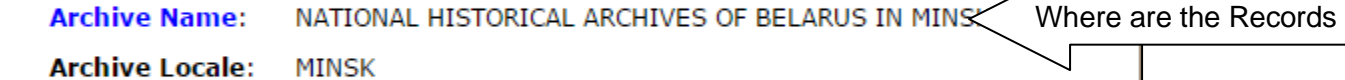

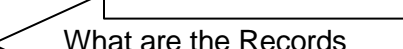

What are the Records

The result of a search of Routes to Roots gives you many options of records for the Minsk Region, the Minsk Uyzed, and Minsk City. Opening each one of these choices, you come to the record above.

#### **No one wants to make the same searches over again.**

ARCHIVES

1774;1811;1817-1917

Fond/Opis/Delo: 332-333 (226 BOOKS);1227;330/1/336

Document Type: KAHAL/JEWISH COMM.

**J**ewishGen SIGs have an ultimate goal to locate, access, transcribe, translate and upload records for all possible towns where Jews lived. All of this takes availability, time, volunteer hours, money and cooperation. In the meantime, family researchers and visitors to a SIG want to know what might exist but is still not available on the JewishGen database. We show you how to make your own search and make your own list. JewishGen search sites prevent hackers from stealing the data therefore, addresses cannot be saved and retrieved. In order to find a specific record again, block, cut and paste the records you find to a word document or save to a note program. **Ask Google: How do I make a screenshot?**

- Where are the Records
- What are the records

**Archive Type:** 

Year List: